**[Accueil](https://www.education.gouv.fr/)** > **[Article](https://www.education.gouv.fr/recherche/type/dossier)** > [Élections professionnelles 2022](https://www.education.gouv.fr/elections-professionnelles-2022-3248#)

La participation aux élections professionnelles permet d'élire les représentants des organisations syndicales, pour des mandats de 4 ans, au sein des instances de dialogue social issues de la [loi de transformation de la fonction publique](https://www.legifrance.gouv.fr/jorf/id/JORFTEXT000038889182) du 6 août 2019.

**Seront concernées par les élections de décembre 2022 les instances suivantes :**

#### **Dans l'enseignement privé sous contrat** :

Le Comité social d'administration (CSA), une instance unique de dialogue social résultant de la fusion entre l'ancien comité technique et le comité d'hygiène, de sécurité et des conditions de travail. L'institution de trois comités sociaux ministériels (CSAMEN, CSAMJS et CSAMESRI) sur le périmètre des deux ministères éducation nationale et enseignement supérieur.

- **Consulter mon profil électeur ;**
- Consulter les scrutins auxquels je suis appelé(e) à voter ;
- Vérifier que je suis bien inscrit(e) aux scrutins correspondant à mon corps ou mon échelle de rémunération d'appartenance, à ma position administrative et à mon affectation et éventuellement contester en ligne ;
- Modifier mon mot de passe élections (ou en demander un nouveau).
- **Chaque électeur doit créer son mot de passe élections grâce au lien unique reçu sur sa messagerie professionnelle**.

Les Commissions administratives paritaires (CAP) qui perdent leurs compétences collectives, sont désormais structurées non plus autour du corps-grade mais autour de la catégorie statutaire, sauf cas particuliers. Elles ont un rôle recentré sur les décisions individuelles défavorables aux agents.

Les Commissions consultatives paritaires (CCP), consultées pour les questions d'ordre individuel concernant les personnels contractuels.

Pour la première fois en 2022, les élections au **CSA du MESR** auront également lieu au moyen du vote électronique. [En savoir plus sur le portail de la Fonction publique](https://www.fonction-publique.gouv.fr/dialogue-social-renouvele)

[Téléchargez la lettre du ministre de l'Éducation nationale et de la Jeunesse aux personnels sur les élections professionnelles -](https://www.education.gouv.fr/media/118378/download) 14 octobre 2022

**Tous les personnels relevant de l'éducation nationale, de la jeunesse et des sports, ainsi que de l'enseignement supérieur et de la recherche (titulaires, stagiaires, agents contractuels de droit public ou privé, maîtres contractuels agréés ou délégués des établissements d'enseignement privé sous contrat) sont appelés à voter par internet du 1er au 8 décembre 17h (heure de Paris).**

Les électeurs peuvent émettre entre un et sept votes selon leur corps d'appartenance, leur échelle de rémunération, leur position administrative et leur affectation.

**Les cinq étapes essentielles : calendrier**

À partir du 13 octobre

**Je me connecte au portail élections :**

Depuis le portail élections, je peux à tout moment :

**E** [Télécharger la liste des cellules de soutien aux utilisateurs \(CSU\) de la solution de vote électronique pour les académies](https://www.education.gouv.fr/media/118873/download) [Télécharger la liste des cellules de soutien aux utilisateurs \(CSU\) de la solution de vote électronique pour les établissements](https://www.education.gouv.fr/media/118876/download) EPS

[Tout savoir sur la messagerie](https://www.education.gouv.fr/la-messagerie-professionnelle-3446) professionnelle

#### Dès le 13 octobre

**Je peux consulter les listes électorales** :

Je peux contester les listes électorales en ligne sur le portail élections jusqu'au 24 octobre.

Au plus tard le 16 novembre

**Je peux consulter sur le portail élections les professions de foi et les listes de candidats pour chacun de mes scrutins.**

#### Entre le 17 octobre et 25 novembre

**Je reçois ma notice de vote :**

Du jeudi 1er décembre 8h au jeudi 8 décembre 17h (heure de Paris)

#### **Je vote !**

Je me connecte au portail élections et j'accède à mon espace de vote grâce à mon identifiant électeur (mon adresse de messagerie professionnelle), mon mot de passe élections et mon code de vote.

# Télécharger l'infographie ["Élections professionnelles : 5 étapes essentielles pour voter par internet"](https://www.education.gouv.fr/media/118258/download)

#### **Les conditions du vote**

Le vote électronique par internet se déroule du 1er décembre 2022 à 8h au 8 décembre à 17h, heure de Paris, 24 heures sur 24, 7 jours sur 7. Il est possible de voter depuis n'importe quel ordinateur, tablette ou téléphone connecté à internet dans le lieu de son choix (travail, domicile, etc.).

#### **Des espaces/kiosques électoraux sur les lieux de travail**

Des espaces/kiosques électoraux aménagés avec un ou plusieurs ordinateurs seront mis à disposition du 1er au 8 décembre 2022 pour voter. Ils sont installés :

Pour les établissements qui ont plusieurs implantations, un poste dédié par tranche de 30 électeurs sera mis à disposition.

Pour information : **les espaces électoraux sont accessibles à tout électeur régulièrement inscrit sur les listes électorales de l'établissement ou de tout autre établissement ou service**.

Télécharger l'infographie "En cas de diffi[cultés pour accéder au portail élections et pour voter"](https://www.education.gouv.fr/media/118930/download)

**À partir du 13 octobre, les électeurs peuvent contacter l'assistance académique depuis le portail élections. Les coordonnées sont publiées sur les sites internet académiques.**

Pendant la période de vote, du 1er au 8 décembre, **l'assistance mise à disposition dans chaque académie et à l'administration centrale** (appel téléphonique non surtaxé et adresse mail) prend en charge toutes les questions des électeurs aux horaires suivants :

**Retrouvez dans la carte ci-dessous les différentes pages et coordonnées académiques relatives à l'information et l'assistance aux électeurs**.

Les **agents de l'administration centrale** du ministère de l'Éducation nationale, et du ministère de l'Enseignement supérieur et de la Recherche retrouvent ces informations sur leur intranet. La cellule de soutien aux utilisateurs de la solution de vote électronique pour l'administration centrale est joignable au 01 55 55 26 00 ou [par courriel](mailto:assistance-elections-ac-2022@education.gouv.fr).

Les **électeurs de la 29ème base** peuvent également contacter la cellule de soutien aux utilisateurs [par courriel](mailto:assistance-29emebase@education.gouv.fr).

- elle m'est remise (sous enveloppe cachetée) en main propre sur mon lieu de travail contre émargement, ou à mon adresse postale. Les électeurs exerçant dans les académies de Martinique et de la Réunion recevront leur notice de vote par courrier postal à leur adresse personnelle. De même pour les personnels affectés dans les établissements d'enseignement supérieur qui votent par voie
- électronique pour le CSAMESR et le renouvellement des CAP de leurs corps d'appartenance ;
- elle contient mon code de vote ;
- en cas de perte de la notice de vote, chacun peut obtenir un code de vote par réassort en se connectant au portail élections, et ce jusqu'au 8 décembre avant 17h heure de Paris.

#### **L'organisation du scrutin**

Les élections professionnelles de l'éducation nationale sont organisées **sur une période commune à tous les personnels et pour toutes les instances de concertation**.

**Durée et renouvellement des mandats**

Toutes les instances :

**Un scrutin de liste ou de sigle à un tour**

# **Vote par internet : portail élections** [Accès au portail des élections](https://www.education-jeunesse-recherche-sports.gouv.fr/electionspro2022/portail/accueil) Je me connecte au portail élections ; Je reçois un lien à usage unique sur mon adresse de messagerie professionnelle ; Je crée mon mot de passe "élections" et je choisis une question personnelle dans le menu déroulant "défi".

Les élections professionnelles se déroulent **au scrutin de liste à un seul tour** sans possibilité de panachage ni de modification. Quel que soit le taux de participation électorale, il n'y a pas de second tour. Pour les commissions consultatives paritaires (CCP) représentant les agents contractuels, les élections se déroulent au scrutin de sigle.

**Une élection directe**

Tous les représentants aux comités sociaux d'administration, commissions administratives paritaires et commissions consultatives paritaires sont élus directement. Le principe de représentation équilibrée entre les femmes et les hommes constitue une obligation dans l'établissement des listes de candidats.

#### **Une répartition des sièges à la proportionnelle**

À l'issue du vote, l'attribution des sièges entre les listes candidates se fait proportionnellement au nombre de voix recueilli par chacune

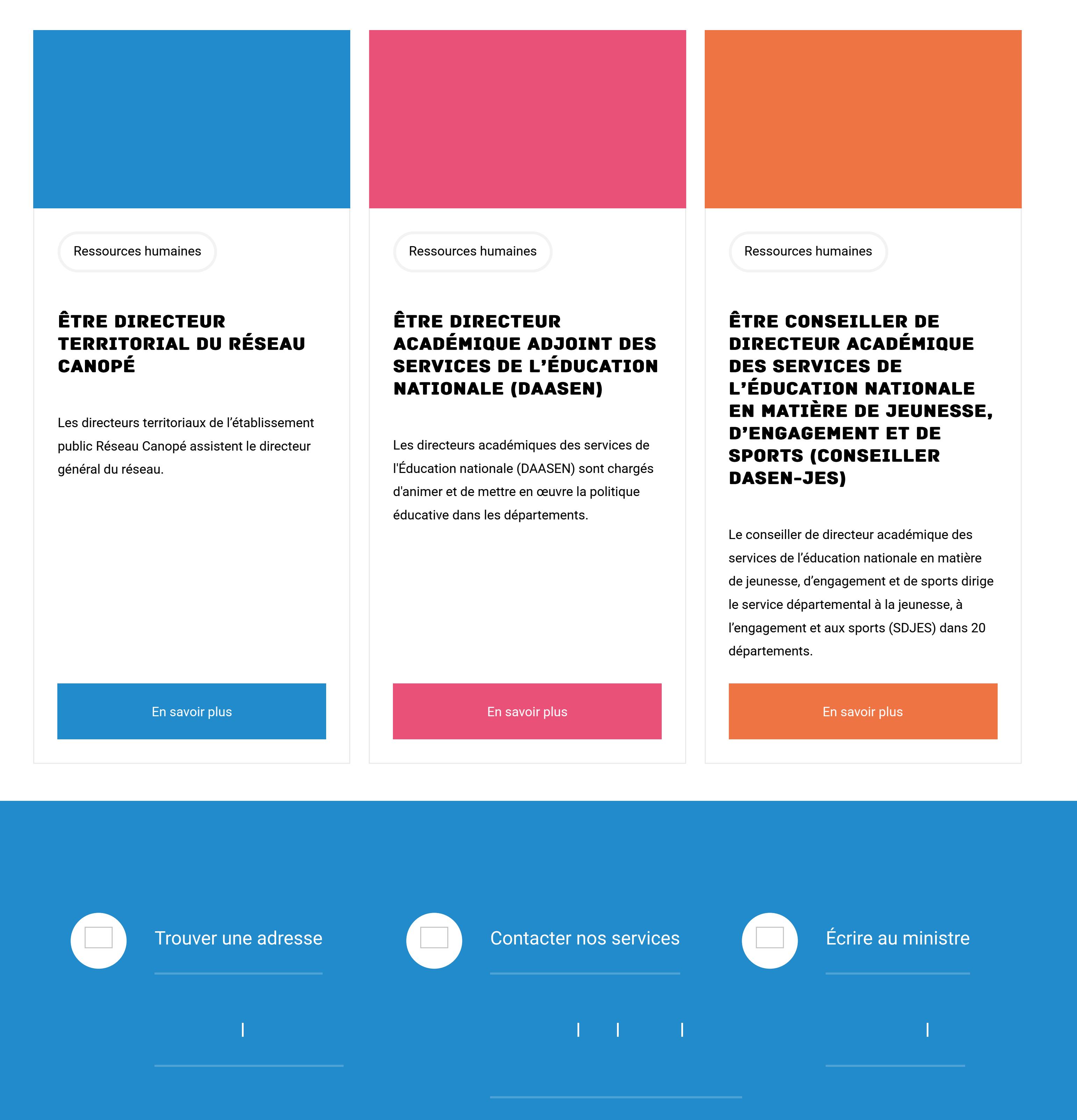

#### SITES ÉDUCATION

d'elles. Ce mode de répartition facilite la représentation des différentes organisations syndicales.

**Le vote électronique par internet**

**[Twitter](https://twitter.com/education_gouv)** [Facebook](https://www.facebook.com/Education.Gouv) [LinkedIn](https://www.linkedin.com/company/ministere-education-nationale-et-jeunesse/) [Instagram](https://www.instagram.com/education_gouv) [Tiktok](https://www.tiktok.com/@educationjeunesse_gouv) [Snapchat](https://www.snapchat.com/add/educationfrance) [YouTube](https://www.youtube.com/user/EducationFrance) [Pinterest](https://www.pinterest.fr/education_Gouv/)

Qui peut voter à ces **SCRUTINS ?** 

> Le vote électronique par internet, pratiqué à titre expérimental à l'initiative du ministère de l'éducation nationale dès 2011, puis mis en place dans notre ministère en 2014 et 2018, constitue désormais une obligation dans l'ensemble de la fonction publique. Il s'agit donc de la modalité de droit commun retenue pour l'organisation de toutes les élections professionnelles en 2022.

> Ce vote électronique permettra de **voter depuis n'importe quel ordinateur, tablette ou smartphone** connecté à internet, dans le lieu de son choix (travail, domicile, etc.) et à toute heure entre le 1er décembre 2022 à 8h et le 8 décembre 2022 à 17h (heures de Paris).

[Télécharger le guide du vote électronique pour les élections 2022](https://www.education.gouv.fr/media/118801/download)

Consultez la liste des 600 instances concernées par les élections de décembre 2022, avec les effectifs qu'elles couvrent et la proportion de femmes et d'hommes qui composent ces effectifs.

**E** [Élections professionnelles 2022 - Effectifs](https://www.education.gouv.fr/media/113207/download)

[Consultez les détails de la communication syndicale en direction des personnels pendant le déroulement des élections](https://www.education.gouv.fr/les-organisations-syndicales-de-l-enseignement-public-la-communication-en-direction-des-personnels-7586) professionnelles 2022

Mise à jour : novembre 2022

- **les Comités sociaux d'administration (CSA),** une instance unique de dialogue social résultant de la fusion entre l'ancien comité technique et l'ancien comité d'hygiène, de sécurité et des conditions de travail ;
- **les Commissions administratives paritaires (CAP)** désormais structurées par catégorie statutaire, le plus souvent, et non plus par corps, et dont les compétences sont à présent dédiées aux seules décisions individuelles défavorables aux agents ;
- **les Commissions consultatives paritaires (CCP)**, consultées sur les questions d'ordre individuel concernant les personnels  $\sim$ contractuels.

# ÉLECTIONS professionnelles 2022

- le comité consultatif ministériel des maîtres de l'enseignement privé sous contrat (CCMMEP) ;
- les commissions consultatives mixtes académiques (CCMA), interdépartementales (CCMI), départementales (CCMD) et locales (CCML).
	- **Une nouvelle cartographie des instances de dialogue social**
	- La nouvelle cartographie des instances de dialogue social rendue nécessaire par :
	- la [loi de transformation de la fonction publique du 6 août 2019](https://www.legifrance.gouv.fr/jorf/id/JORFTEXT000038889182) ;
	- et par le transfert des personnels de jeunesse et sport au ministère de l'éducation nationale.

### Qui peut voter à ces scrutins ?

- Les personnels affectés et exerçant dans les académies et les Com (écoles publiques, collèges et lycées publics, services  $\mathcal{L}_{\text{max}}$ académiques, CIO) ou à l'administration centrale ;
- Les personnels détachés et affectés hors ministère de l'Éducation nationale ;
- Les personnels affectés au Cned, Onisep, Canopé, Ciep, Cereq ;
- Les personnels affectés dans les établissements du sport (INSEP, établissements nationaux, CREPS) ;
- Les enseignants des établissements d'enseignement privés des 1er et 2nd degrés sous contrat ;
- Les personnels des établissements d'enseignement supérieur et de la recherche.

#### Les scrutins et les modalités de vote qui vous concernent

### Le vote par internet en 5 étapes

- Je reçois un lien à usage unique sur mon adresse de messagerie professionnelle ;
- Je crée mon mot de passe élections et je choisis une question personnelle dans le menu déroulant "défi".

- publiées en ligne sur le portail élections ;  $\mathcal{L}_{\text{max}}$
- ou affichées par extraits dans les écoles, établissements et services.

- dans les écoles de 6 électeurs ou plus disposent d'au moins un poste dédié,
	- les électeurs des écoles publiques de moins de 6 électeurs ont accès aux espaces électoraux des EPLE et des rectorats ou DSDEN, les électeurs des écoles privées sous contrat de moins de 6 électeurs ont accès aux espaces électoraux des rectorats ou DSDEN,
- dans les EPLE, les établissements de l'enseignement privé du 2nd degré sous contrat, les services centraux et déconcentrés et les EPA  $\sim$  10  $\pm$ disposent d'au moins un poste + un poste dédié par tranche de 30 électeurs.

## Aide et assistance aux électeurs

- jeudi 1er décembre : 8h-20h
- vendredi 2 décembre, lundi 5 décembre, mardi 6 décembre et mercredi 7 décembre : 8h-20h
- samedi 3 décembre : 9h-17h
- dimanche 4 décembre : fermé
- jeudi 8 décembre 8h-17h30

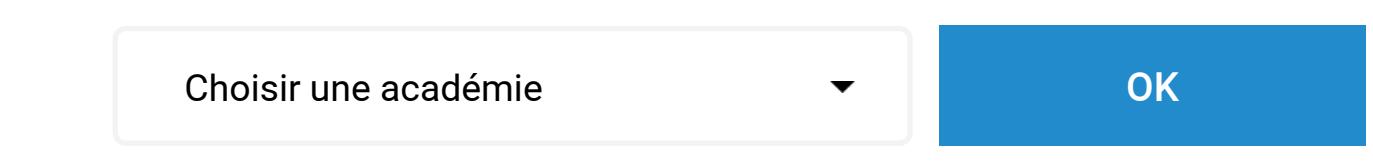

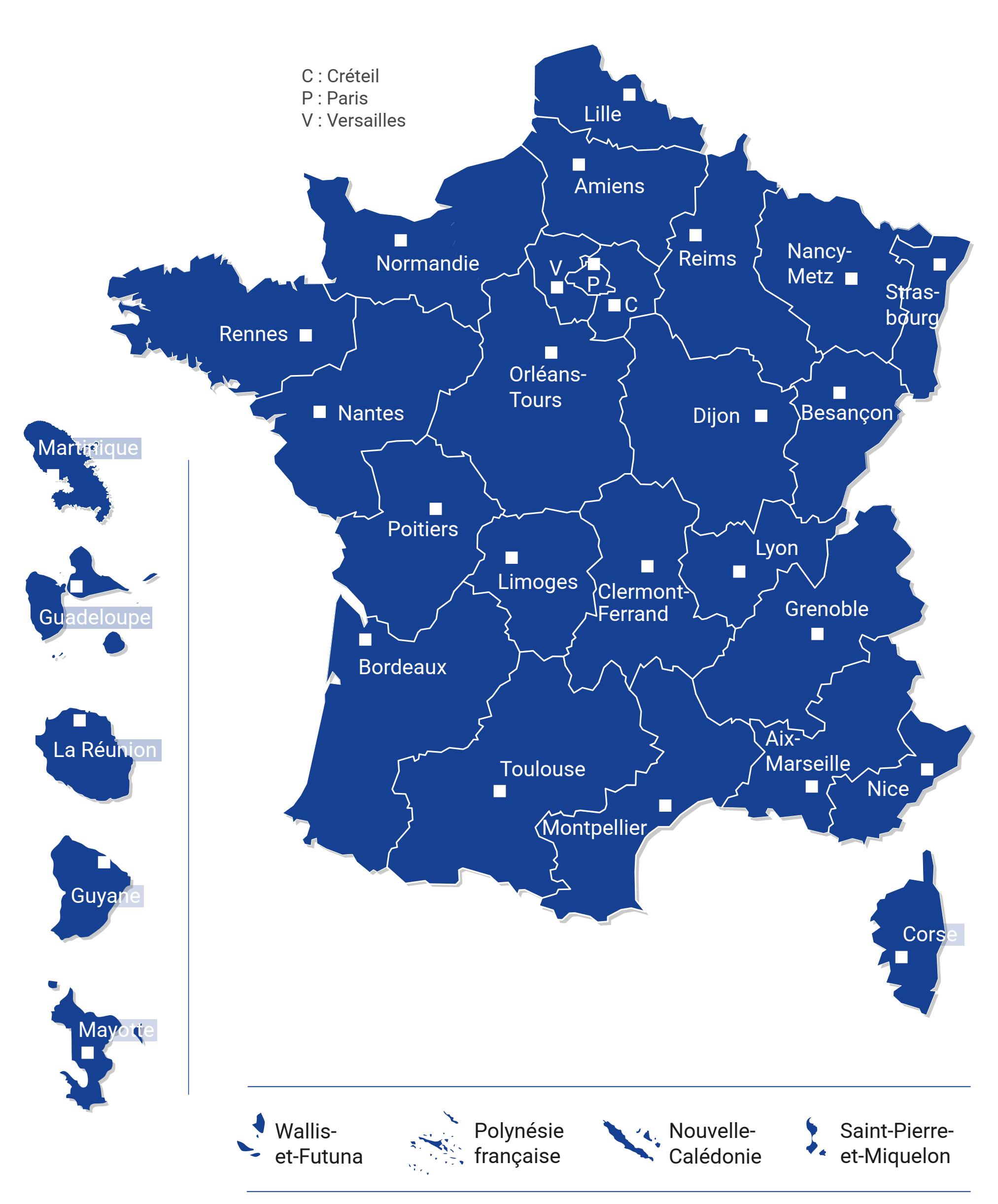

© Ministère de l'Éducation nationale et de la Jeunesse - Février 2020

### L'organisation des élections professionnelles

- sont **renouvelées en même temps** ;
- ont un mandat de **quatre ans**.

#### Les contenus suivants peuvent aussi vous intéresser

[Devenir enseignant](https://www.devenirenseignant.gouv.fr/) [Éduscol](https://eduscol.education.fr/) [Onisep](http://www.onisep.fr/) [Cned](https://www.cned.fr/) [Réseau Canopé](https://www.reseau-canope.fr/) [CLEMI](https://www.clemi.fr/) [France éducation international](https://www.ciep.fr/) [Institut des hautes études de l'éducation et de la](http://www.ih2ef.education.fr/) formation [Enseignement supérieur et Recherche](https://www.enseignementsup-recherche.gouv.fr/)

Consulter la politique cookies. | Personnaliser mes choix et de la sec

[Sites académiques](https://www.education.gouv.fr/les-regions-academiques-academies-et-services-departementaux-de-l-education-nationale-6557)

[Elysée.fr](https://www.elysee.fr/) [Gouvernement.fr](https://www.gouvernement.fr/) [Service-public.fr](https://www.service-public.fr/) [Legifrance.gouv.fr](https://www.legifrance.gouv.fr/) [France.fr](https://www.france.fr/fr) [Data.gouv.fr](https://www.data.gouv.fr/fr/) [Jeunes.gouv.fr](http://jeunes.gouv.fr/) [Sports.gouv.fr](http://www.sports.gouv.fr/) [Services publics +](https://www.plus.transformation.gouv.fr/usager)

Ce site utilise des cookies afin de mieux vous informer et vous proposer des vidéos, des fonctionnalités de partage et des contenus animés et interactifs. Pour une expérience de

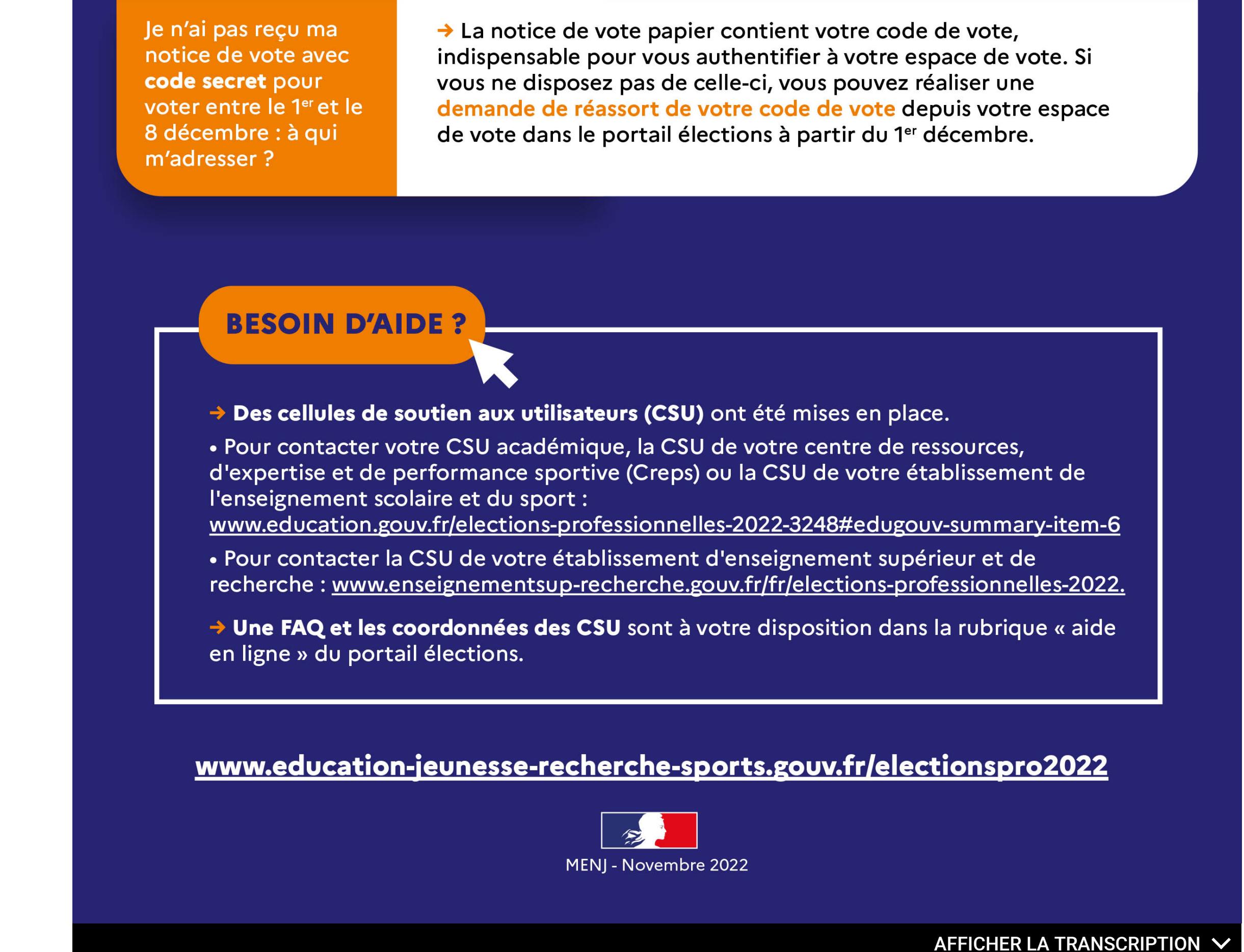

#### Sites publics

[Toute l'actualité](https://www.education.gouv.fr/recherche/tag/actualite/type) [Espace presse](https://education.gouv.fr/espace-presse) [Lettres d'information](https://www.education.gouv.fr/kiosque-actu-restez-informe-abonnez-vous-1226) [Data.education.gouv.fr](https://data.education.gouv.fr/pages/accueil/) [Etudes et statistiques](https://www.education.gouv.fr/etudes-et-statistiques-1145) [Inspection générale de l'éducation, du sport et de](https://www.education.gouv.fr/mission-et-organisation-de-l-inspection-generale-de-l-education-du-sport-et-de-la-recherche-41687) la recherche [Vie lycéenne](https://www.education.gouv.fr/vie-lyceenne-41546) [110 bis, le lab d'innovation](https://www.education.gouv.fr/110-bis-le-lab-d-innovation-de-l-education-nationale-100157)

#### Vous informer

#### Restez connecté

Les scrutins et les modalités de vote qui vous concernent

Le vote par internet en 5 étapes

Aide et assistance aux électeurs

L'organisation des élections professionnelles

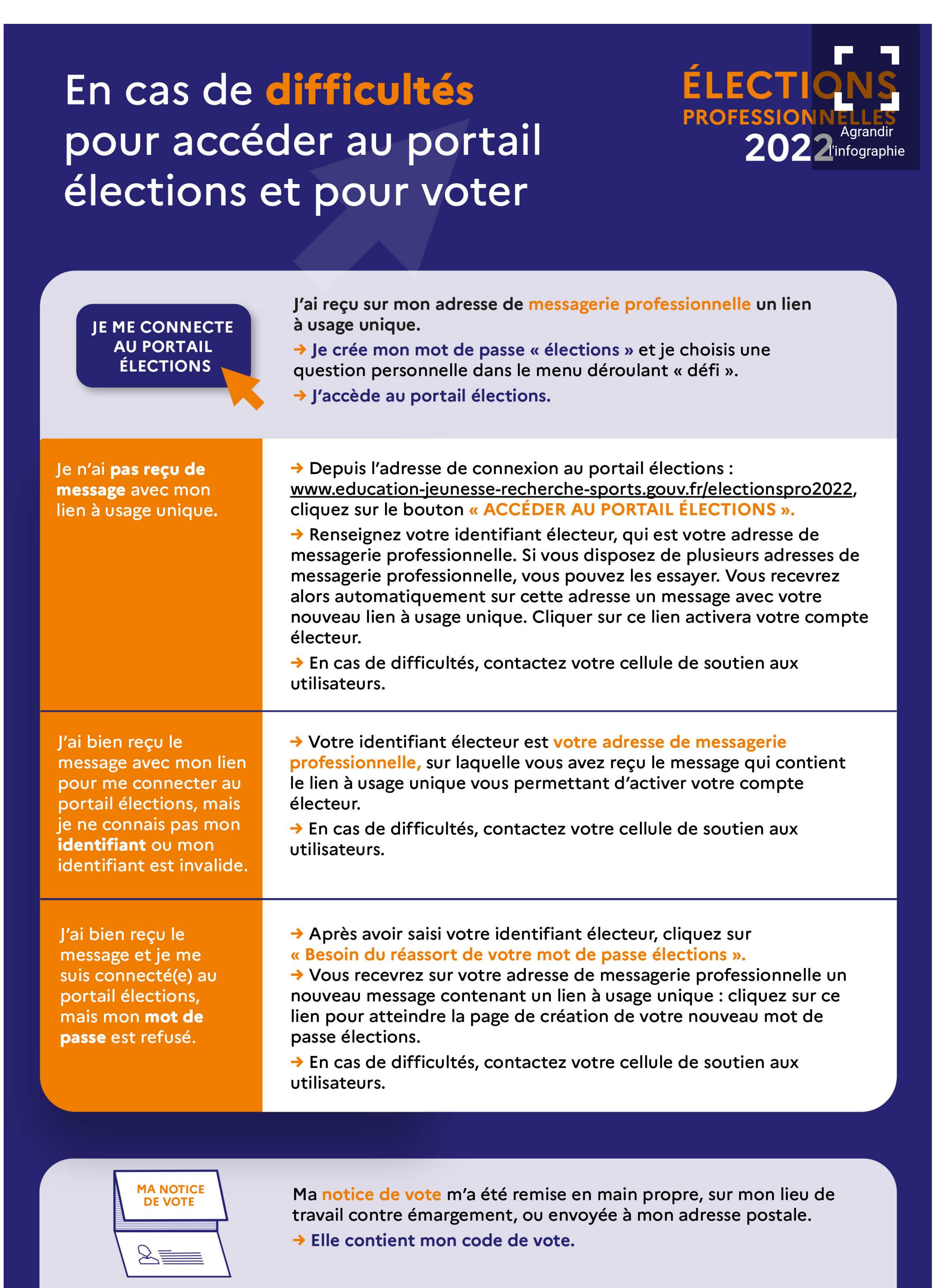

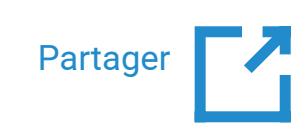

[Ressources humaines](https://www.education.gouv.fr/recherche/tag/ressources-humaines)

1,4 million d'électeurs du ministère de l'Éducation nationale et de la Jeunesse, du ministère des Sports et du ministère de l'Enseignement supérieur et de la Recherche seront appelés à voter par internet du 1er au 8 décembre 2022.

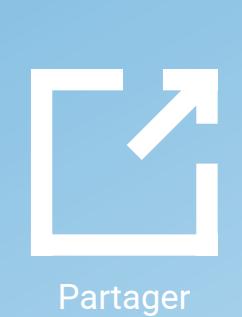

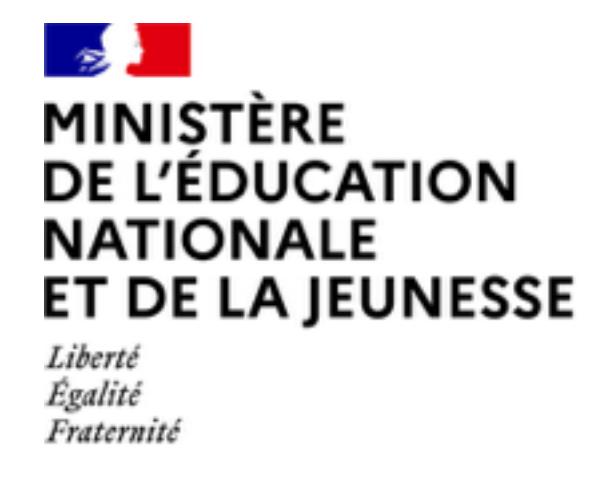

# **[education.gouv.fr](https://www.education.gouv.fr/)**

Ministère Système éducatif Enseignements Vie scolaire Métiers et ressources humaines [Bulletin o](https://www.education.gouv.fr/le-bulletin-officiel-de-l-education-nationale-de-la-jeunesse-et-des-sports-89558)fficiel [Accès rapide](https://www.education.gouv.fr/elections-professionnelles-2022-3248#)

[Inscrivez-vous aux concours de recrutement d'enseignants](https://www.education.gouv.fr/inscrivez-vous-aux-concours-de-recrutement-d-enseignants-306699)